## PAYROLL FUNDS (FAU)

How to assign a Full Accounting Unit to which payroll expenses are to be charged.

## **TOPIC: HOW TO ASSIGN AN FAU**

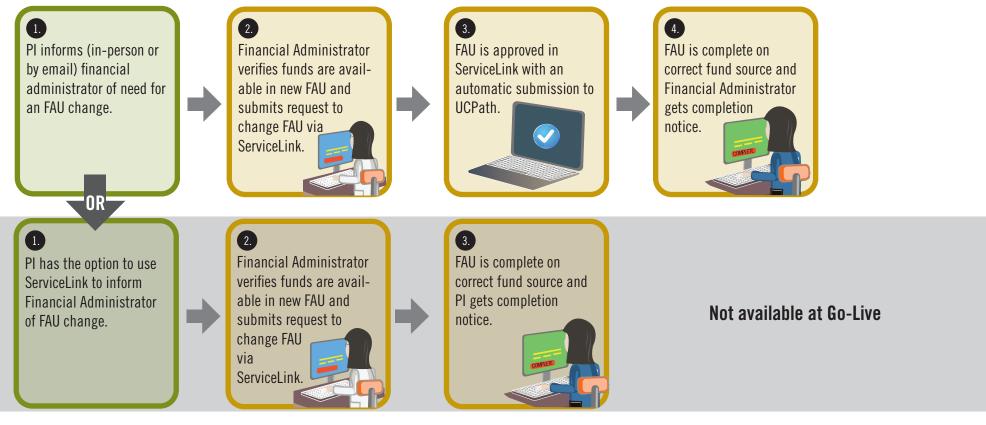

**AP STAFF RESPONSIBILITIES** 

UCRIVERSIDE Office of Academic Personnel

| CURRENT STATE ROLE:                            | FUTURE STATE ROLE: | FACULTY RESPONSIBILITIES |
|------------------------------------------------|--------------------|--------------------------|
| PI                                             | REQUESTOR          |                          |
| FINANCIAL ADMINISTRATOR OR PAYROLL COORDINATOR | TRANSACTOR         |                          |
| FUND MANAGER OR FAO, CFAO                      | APPROVER           |                          |